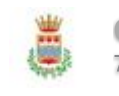

**Comune di Eboli** 7 ore fa

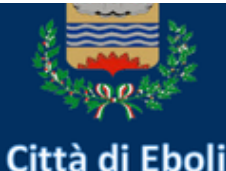

## **Bollettino Emergenza Covid-19**

## EMERGENZA COVID-19: AGGIORNAMENTO 5 gennaio 2022

Con riferimento ai dati di oggi 5 gennaio 2022 (1 ospedalizzato):

- il numero dei nuovi positivi è pari a 54
- il numero delle guarigioni è pari a 71

- il numero dei decessi è pari a 1.

ad oggi sono in isolamento domiciliare n. 512 soggetti positivi.

Con riferimento al periodo 15/8/2020 – 5 gennaio 2022, il numero complessivo dei casi positivi SARS CoV2 è 3441 e il numero dei decessi è 55.

I dati sono trasmessi dal Dipartimento di Prevenzione dell'ASL, diretto dalla dottoressa Annamaria Nobile.

A tutela della salute e di una regolare continuità delle attività economiche, sociali e scolastiche, ai cittadini si raccomanda di aderire con fiducia alla campagna vaccinale in corso, rivolgendosi alle strutture sanitarie attive sul territorio.

Al fine di scongiurare recrudescenze del contagio, e' importante:

• utilizzare i dispositivi di prevenzione individuale (mascherina di protezione delle vie aeree)

• praticare il distanziamento sociale, evitando assembramenti e condizioni di sovraffollamento di luoghi al chiuso

- lavare/sanificare frequentemente le mani
- continuare a mantenere un comportamento responsabile e prudente, osservando scrupolosamente tutte le norme di contenimento del contagio.

[21](https://www.facebook.com/eboli.comune/posts/4781887908537254) [2](https://www.facebook.com/eboli.comune/posts/4781887908537254) [10](https://www.facebook.com/sharer/sharer.php?u=https%3A%2F%2Fwww.facebook.com%2Feboli.comune%2Fposts%2F4781887908537254&display=popup&ref=plugin&src=post)

[Ottieni](https://developers.facebook.com/plugins/code?path=post&href=https%3A%2F%2Fwww.facebook.com%2Feboli.comune%2Fposts%2F4781887908537254&width=500&show_text=true) il codice

Impostazioni